# Циклические алгоритмы

#### повтори х

{

# **Цикл**

#### тело цикла

Многократное повторение последовательности каких-либо действий в программе называют **циклом**, а саму последовательность действий **телом цикла**. <u>}</u><br>ມ

Самый простой цикл начинается с инструкции-команды **повтори**. После команды **повтори** записывается число, которое обозначает, сколько раз требуется повторить команду или группу команд. Потом открывается фигурная скобка. На следующих строках один раз пишутся команды, которые при выполнении будут повторяться. В конце ставится закрывающая фигурная скобка.

Правило: в строке программы, содержащей открывающую скобку «{» и закрывающую скобку «}», должны отсутствовать любые команды.

### Рисование квадрата

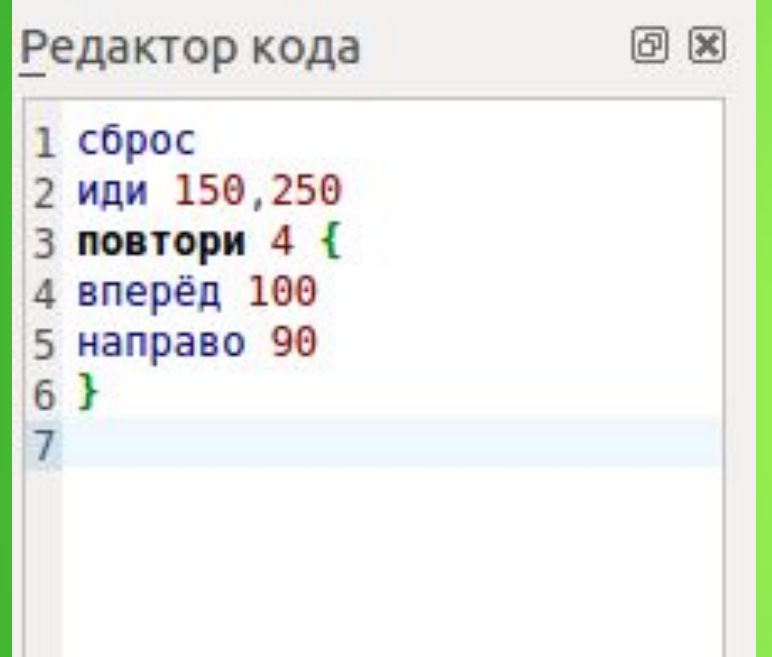

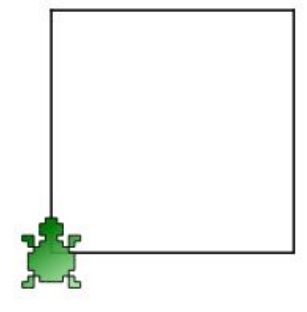

### Рисование круга

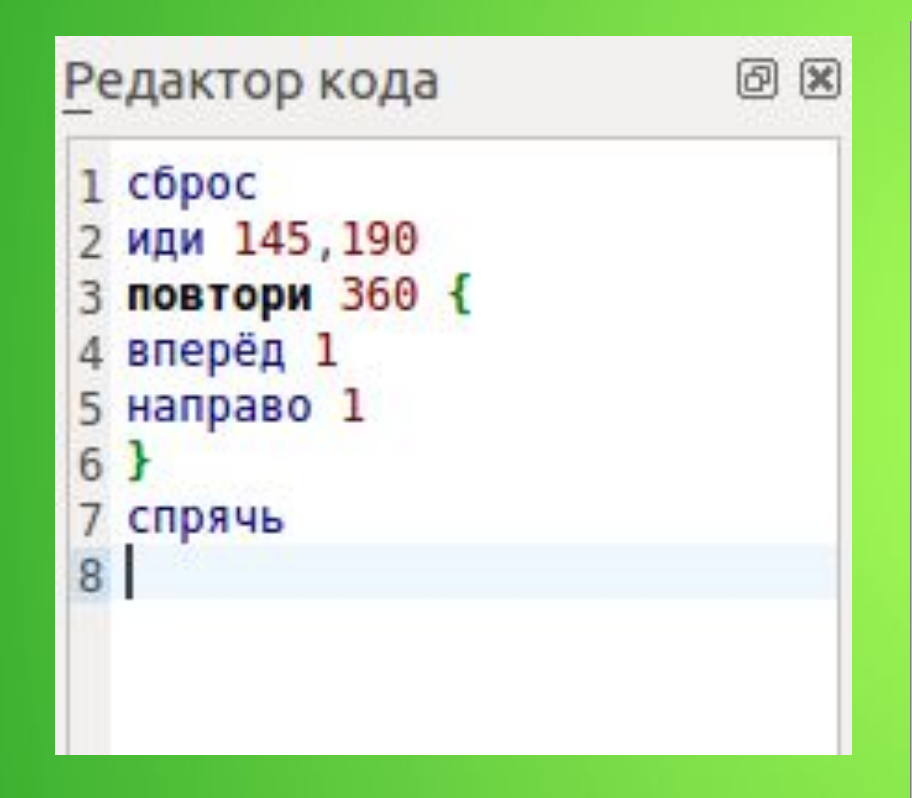

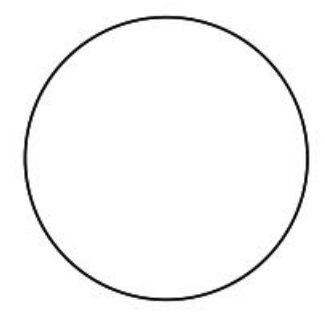

Программа, которая запрашивает у пользователя длину отрезка и угол, а затем по этим данным рисует на холсте равносторонний многоугольник.

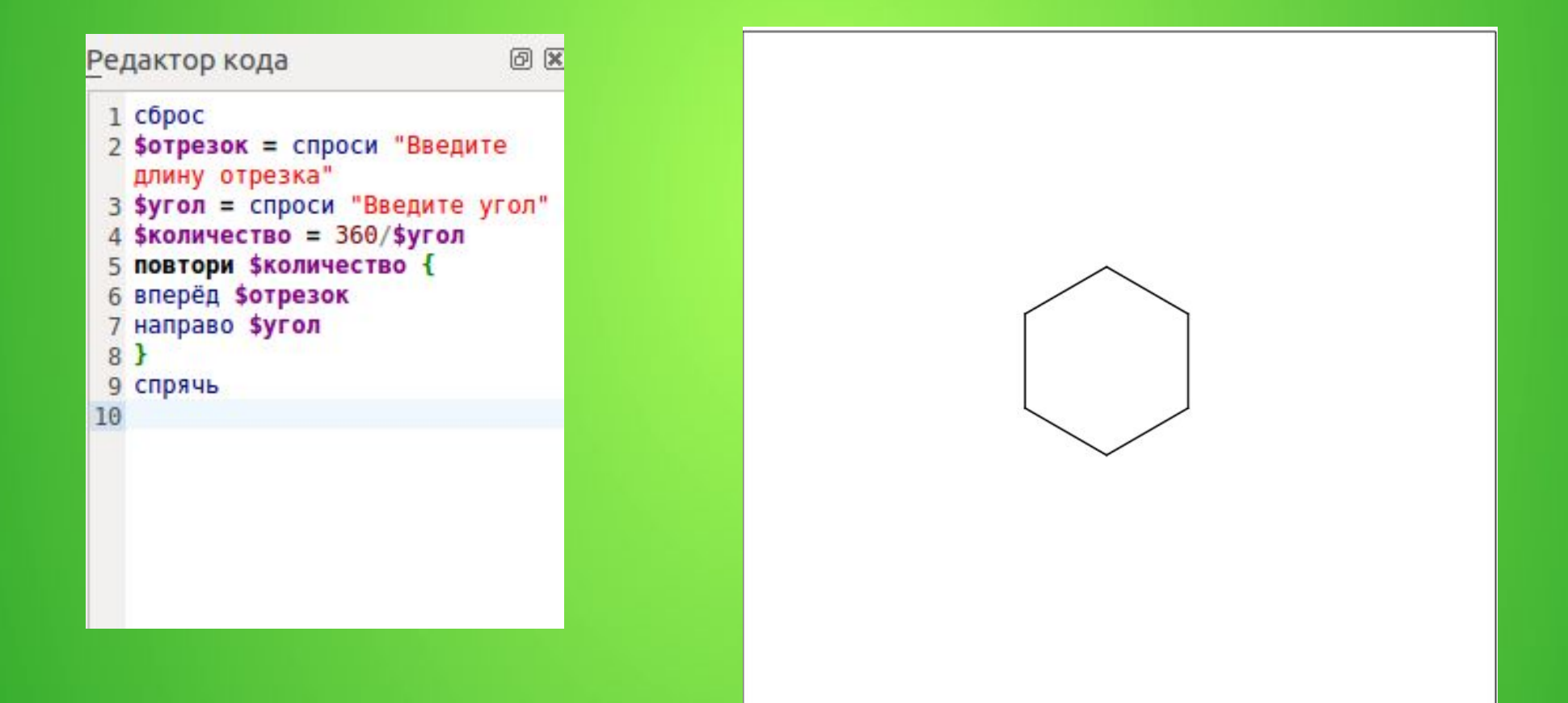

# **Цикл со счетчиком (для ...)**

для \$х=НЗ до КЗ { тело цикла }

Для всех значений переменной цикла \$x, от начального (НЗ) до конечного (КЗ) значения, выполнять команды составляющие тело цикла

# Спираль

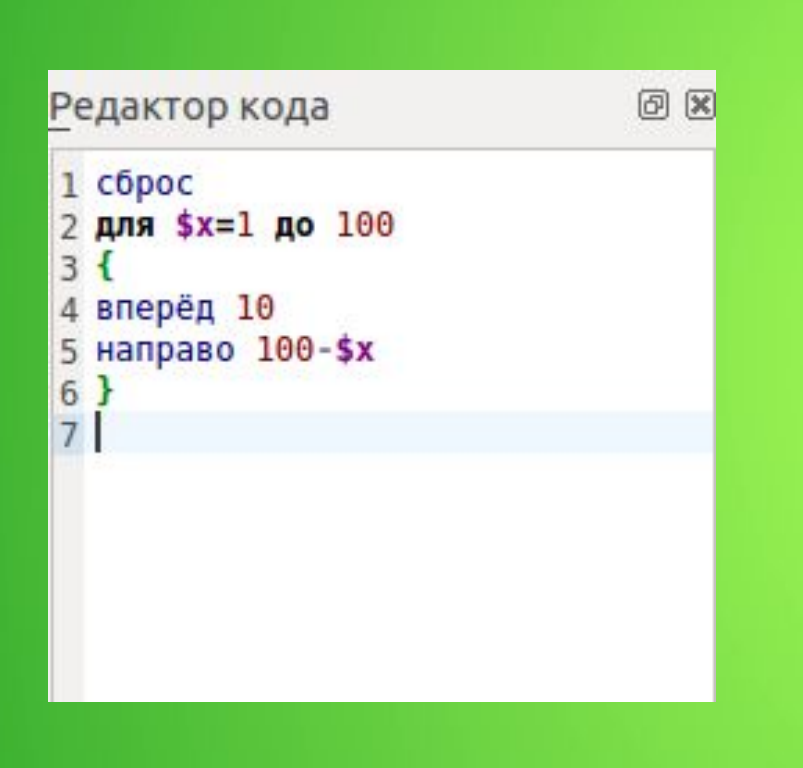

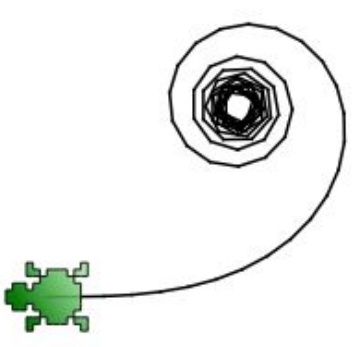

# Программа, которая каждое натуральное число от 1 до 10 умножает на 2

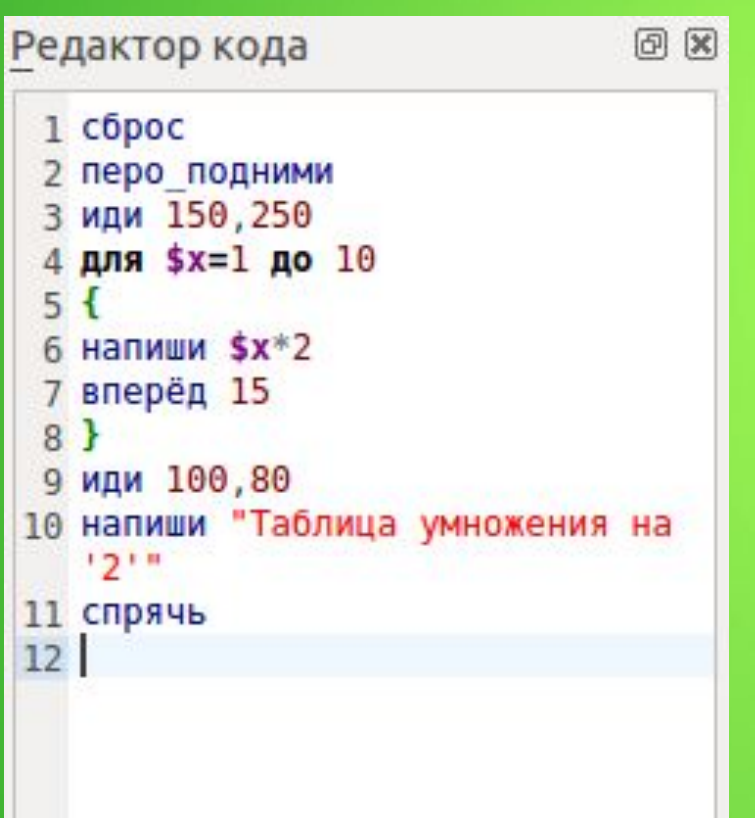

Таблица умножения на '2'

# **Цикл с условием (пока...)**

пока условие { тело цикла }

Пока условие *верно*, выполнять команды составляющие *тело цикла*

# Многоугольники (вложенный цикл)

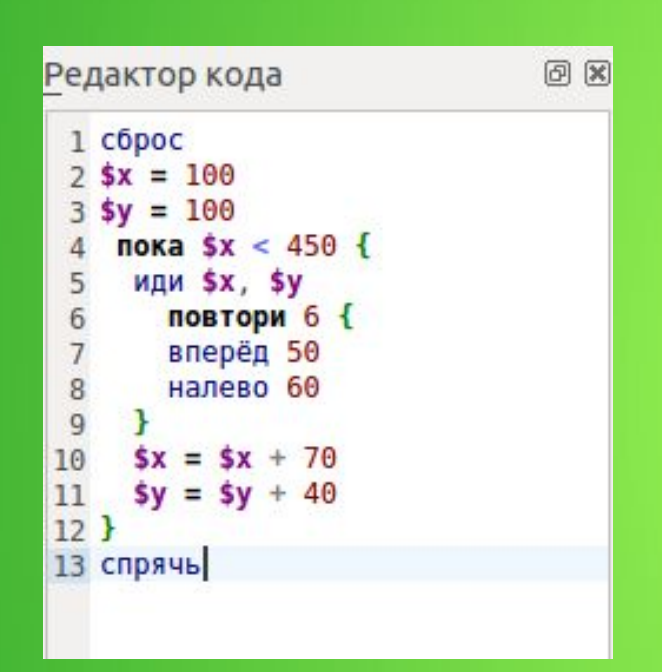

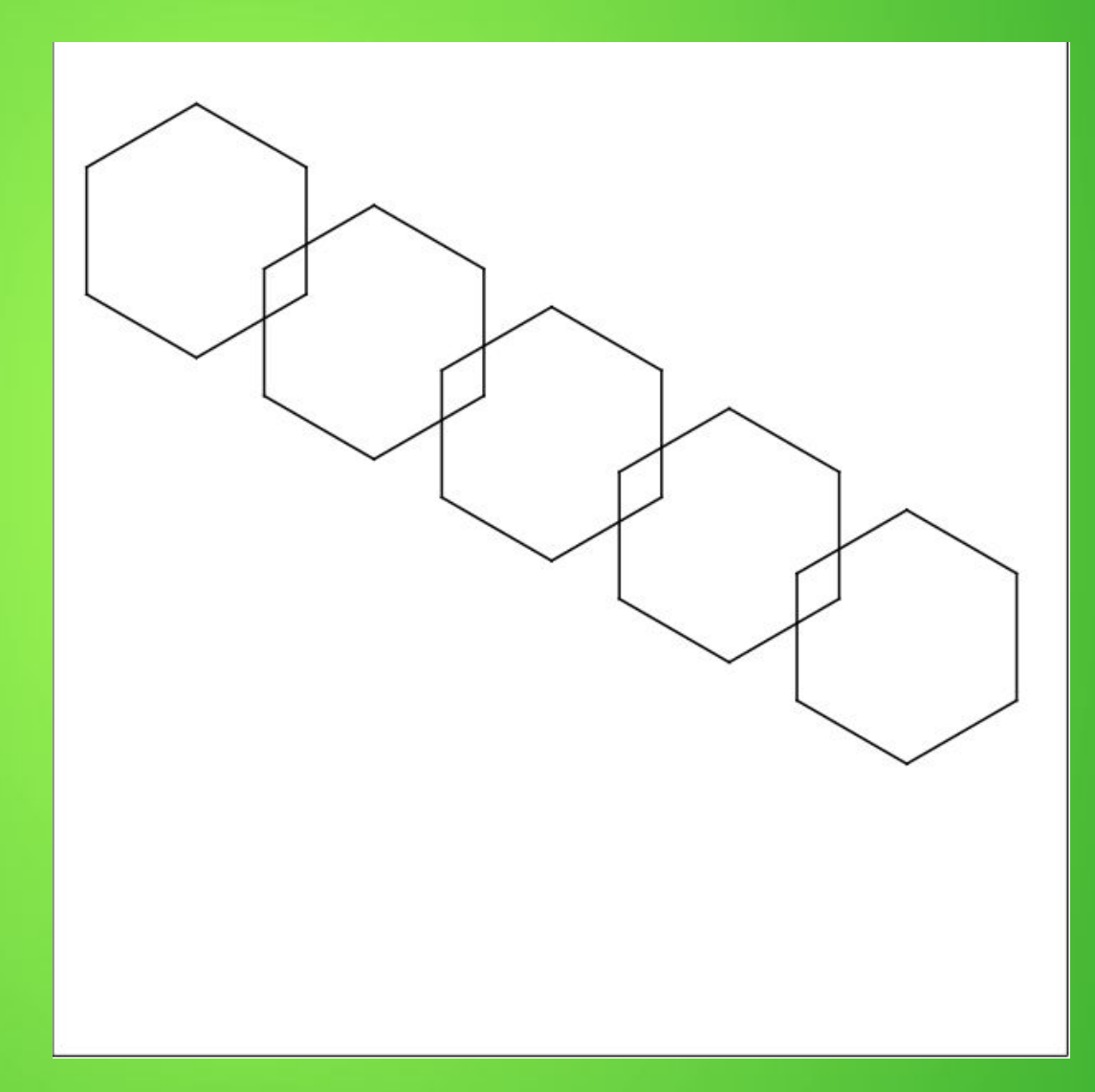